## $,$  tushu007.com

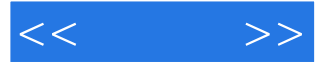

 $<<\qquad \qquad >>% \qquad \qquad >>% \qquad \qquad$ 

- 13 ISBN 9787302262244
- 10 ISBN 7302262241

出版时间:2011-8

页数:182

PDF

更多资源请访问:http://www.tushu007.com

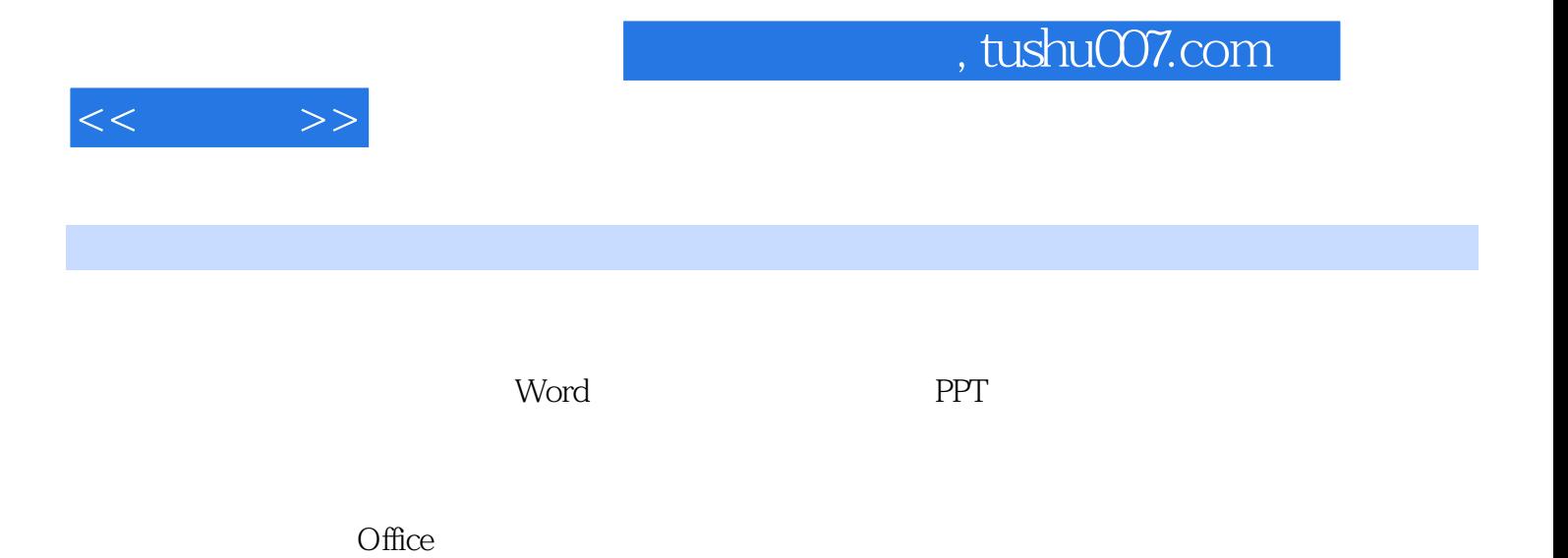

Office

## , tushu007.com

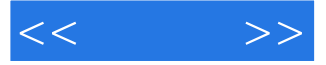

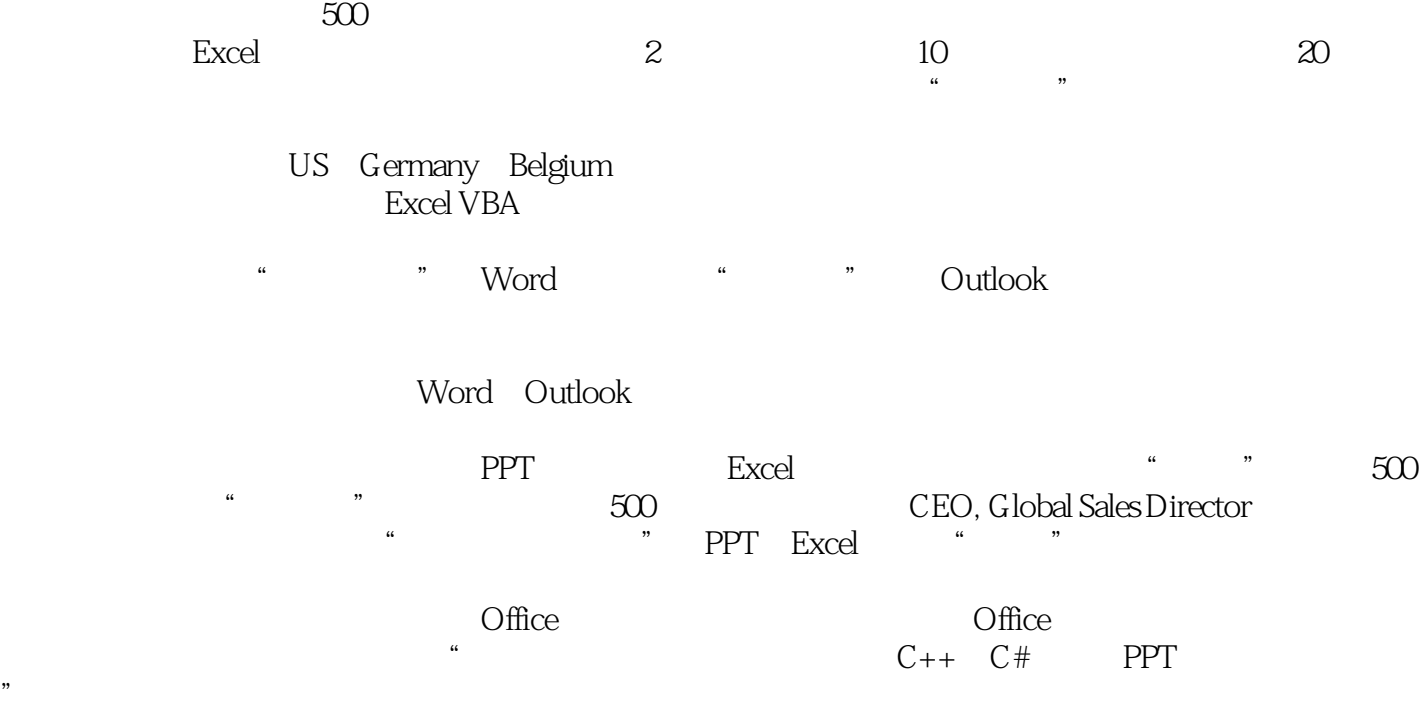

 $\Box$ 

"。

 $<<$ 

## $,$  tushu007.com

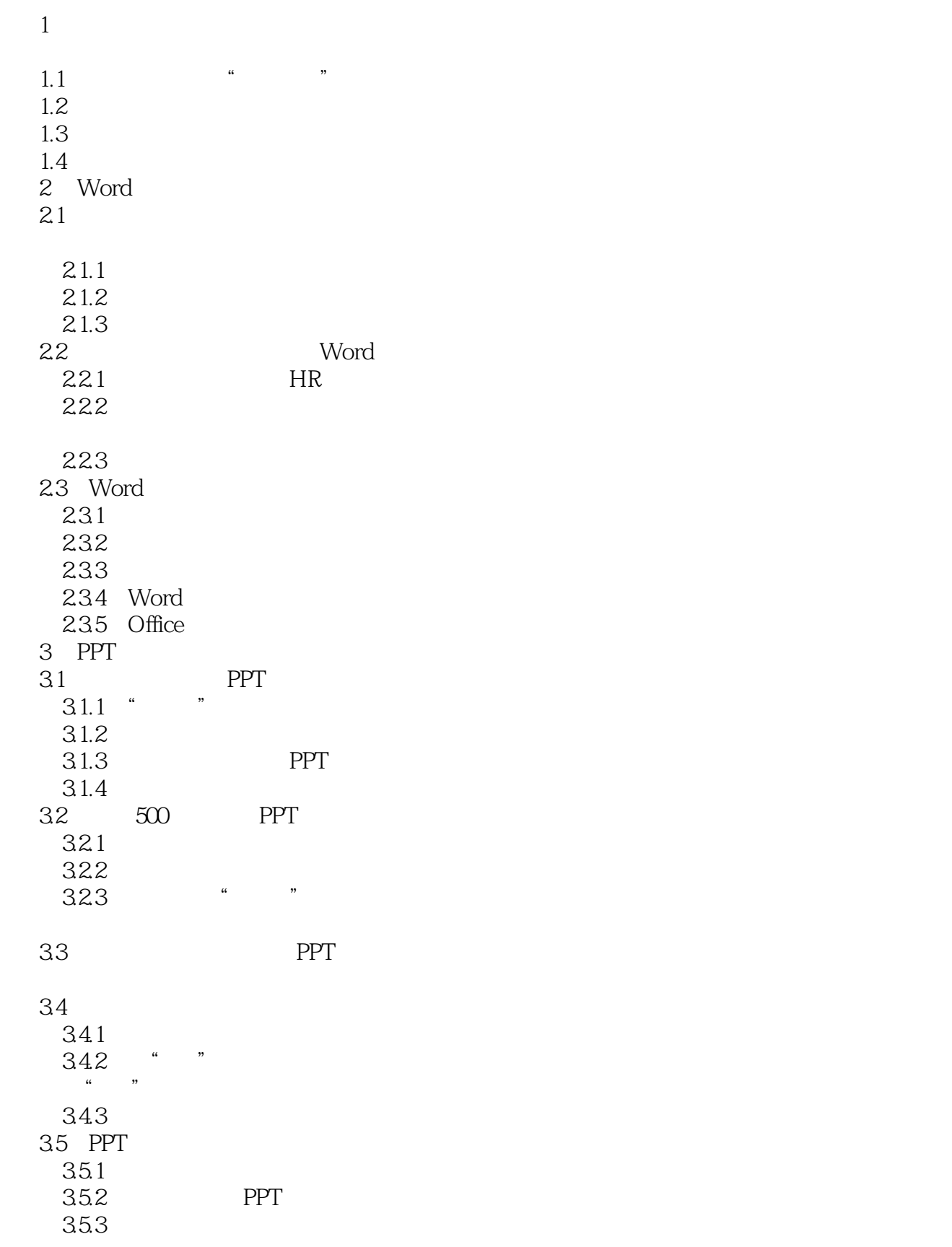

 $<<$ 

![](_page_4_Picture_138.jpeg)

![](_page_5_Picture_22.jpeg)

![](_page_6_Picture_1.jpeg)

本站所提供下载的PDF图书仅提供预览和简介,请支持正版图书。

更多资源请访问:http://www.tushu007.com